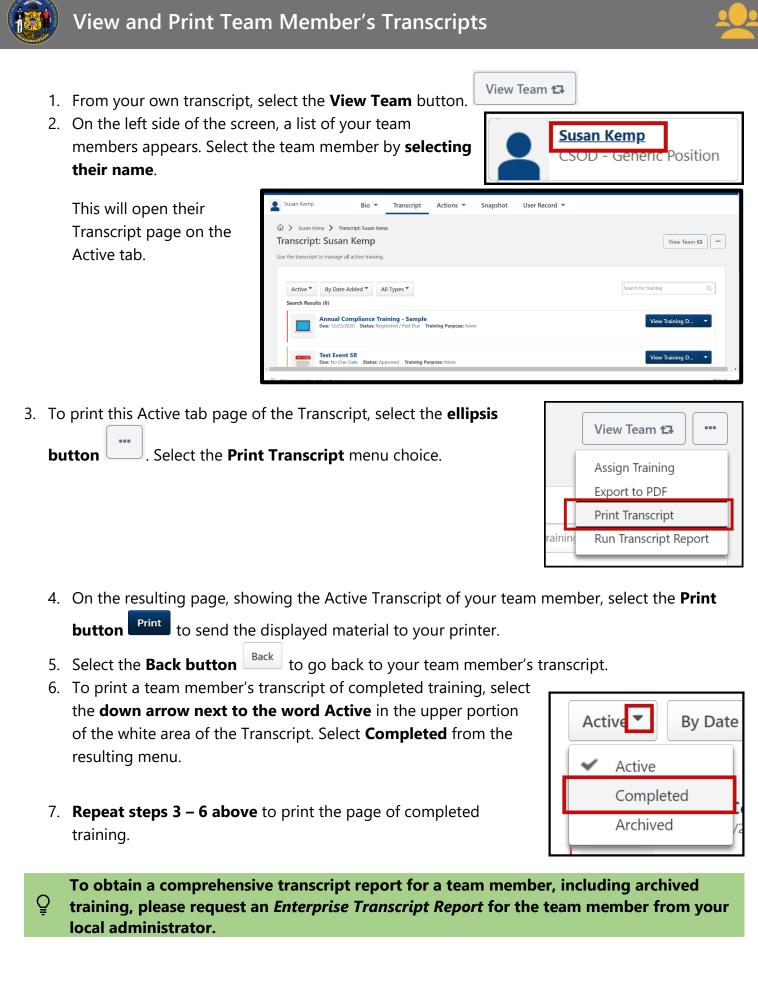

Page 1 of 1